### Incremental Compilers with Internal Build Systems Jeff Smits, Gabriël Konat, Eelco Visser

<Programming> 2022

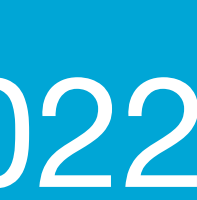

Constructing Hybrid Incremental Compilers for Cross-Module Extensibility with an Internal Build System. <Programming>'20.

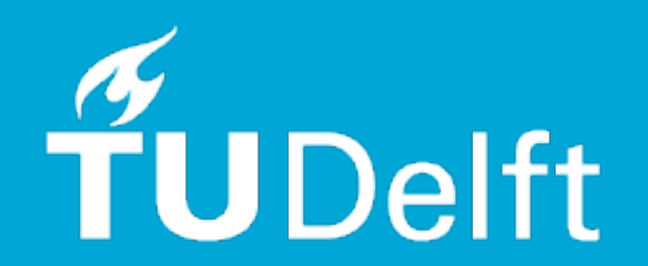

# Incremental Compiler Problem

- **Initial issue** Compiler is slow for large projects
- **Goal** Compilation time proportional to the size of the change
- **Problem** Influenced by language features
- **Problem** Existing compiler was not designed to be incremental
- **Problem** Expense of building new incremental compiler
- **Problem** Writing your own incremental system is difficult and error-prone
- **<u>Our paper</u>** Rework existing compiler to be incremental anyway
- Internal use of incremental build system
- Make cross-module language features incrementally compilable
- Demonstrated on critical case: Stratego

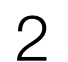

### Stratego

Rewriting with programmable strategies [ICFP'98]

- Generic traversals
- Dynamically typed
- Used in practice
	- ▸ Stratego/XT, Spoofax Language Workbench
	- ▸ At Oracle Labs, Canon
	- ▸ Indirectly for researchr conference websites

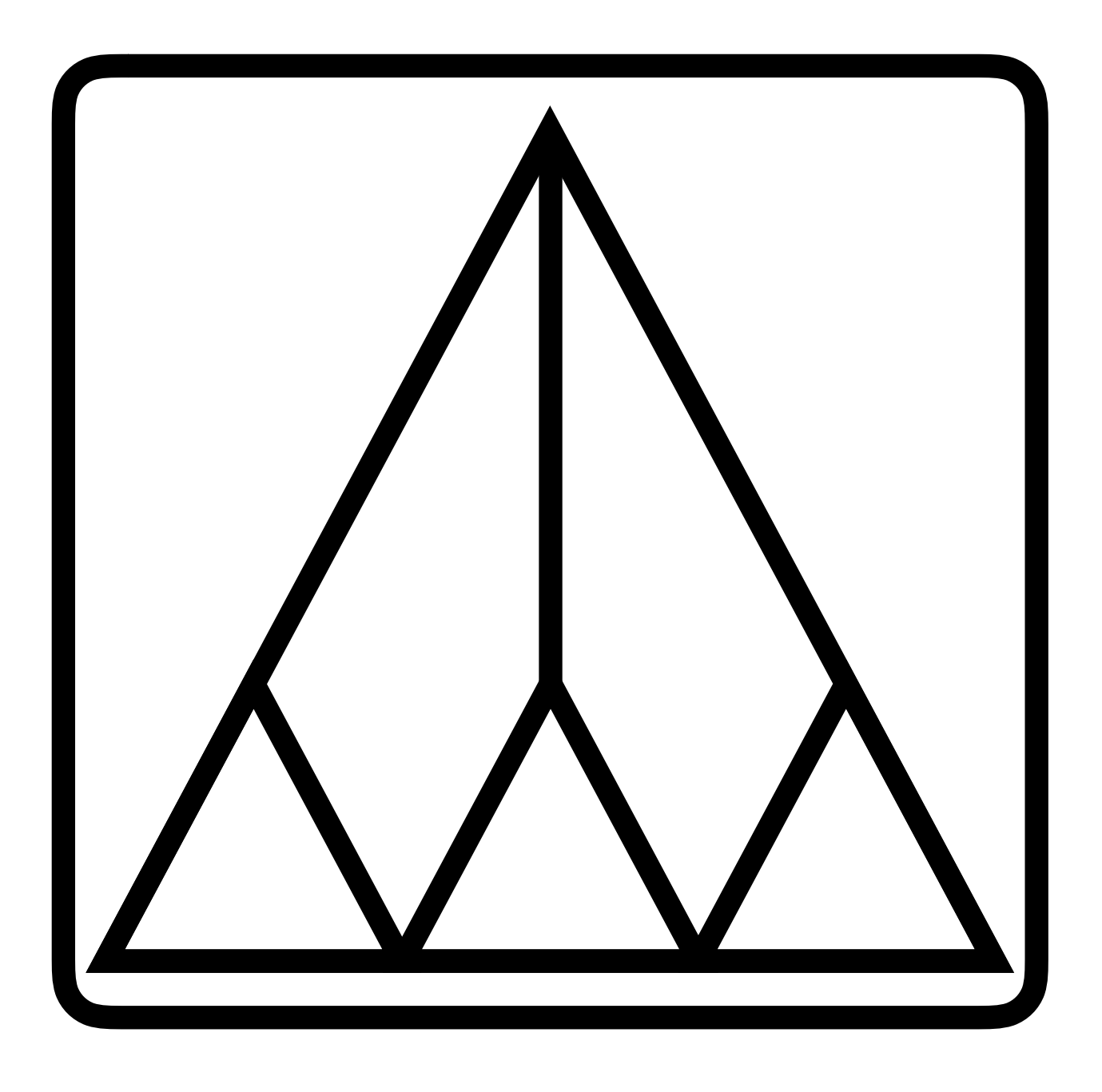

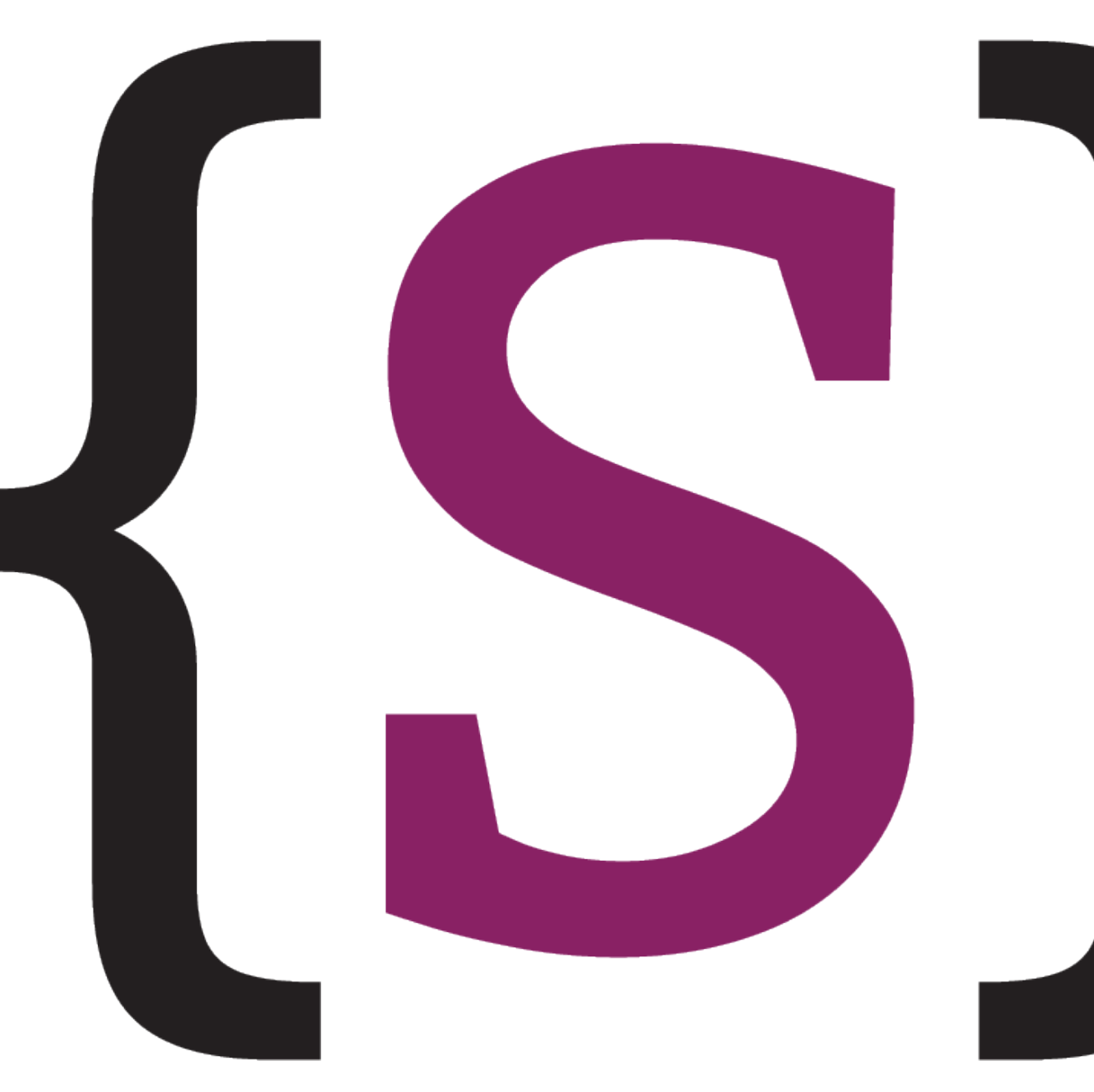

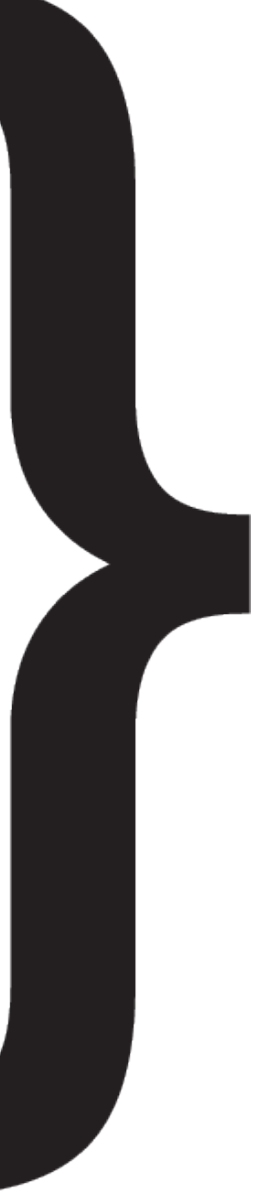

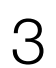

### Stratego

Rewriting with programmable strategies [ICFP'98]

- Generic traversals
- Dynamically Gradually typed
- Used in practice
	- ▸ Stratego/XT, Spoofax Language Workbench
	- ▸ At Oracle Labs, Canon
	- ▸ Indirectly for researchr conference websites

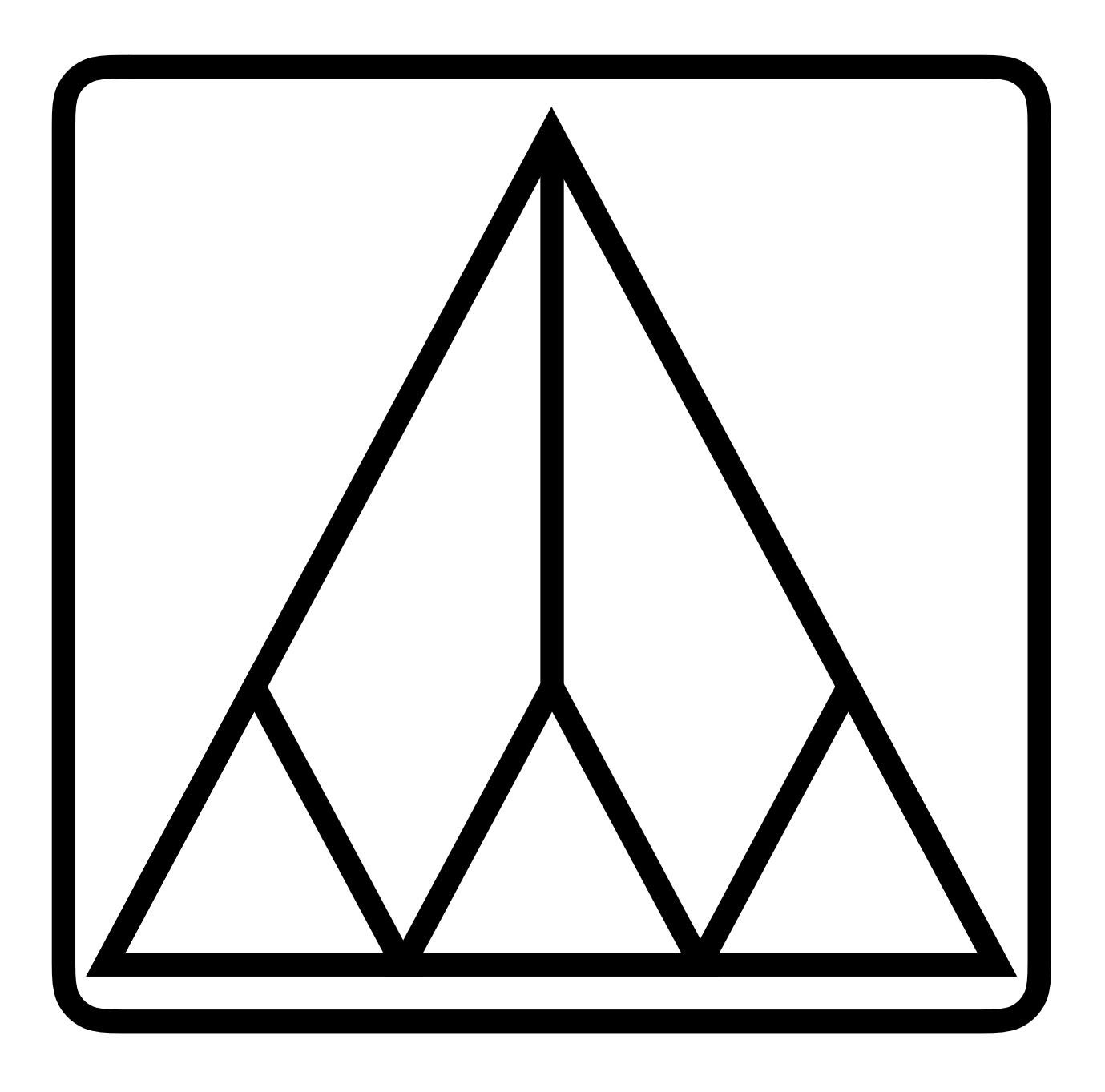

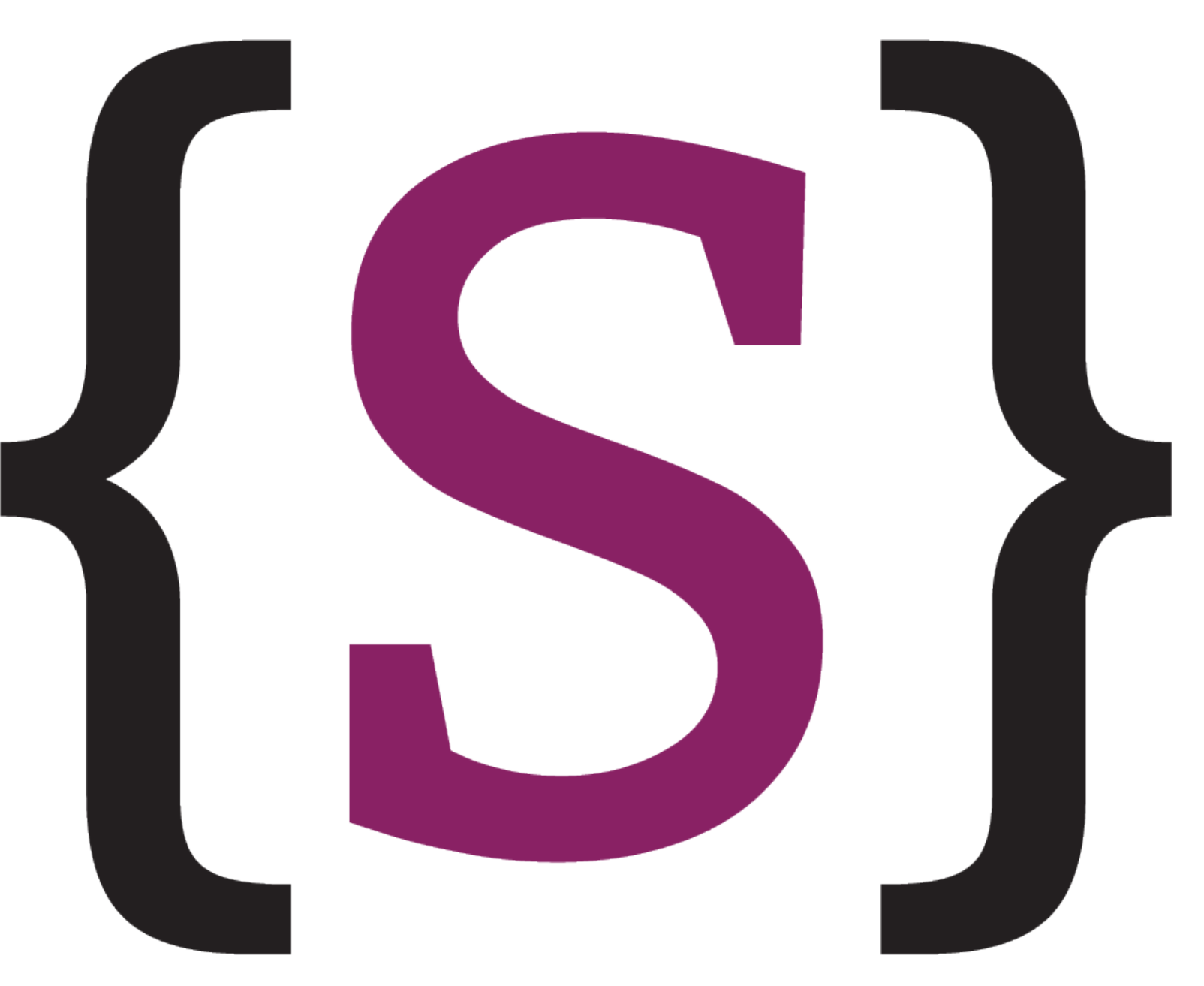

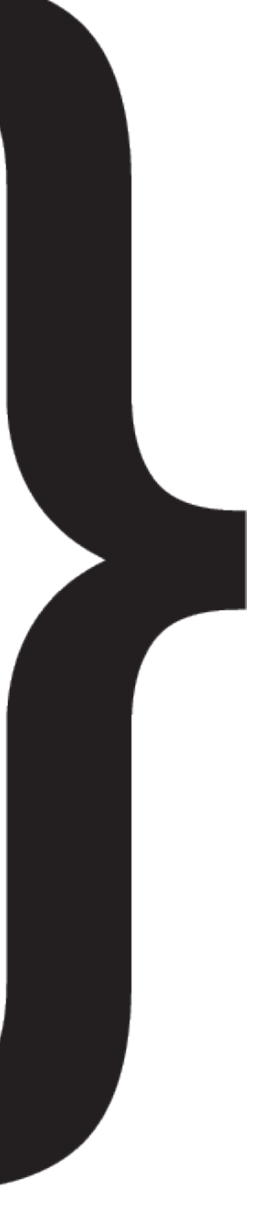

4

### Cross-Module Extensibility

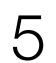

**module** desugar/core

**module** desugar/int **imports** desugar/core **strategies Desugar =** BinOpToCall  $\text{is-bin-op} = ?" \text{Add}" + ?" \text{Mul}" // etc.$ **rules BinOpToCall :**  $f#([e1, e2]) \rightarrow |[f(e1, e2)]]$ where <is-bin-op> f

**strategies**

**desugar-all =** innermost(Desugar)

**Desugar = fail**

```
module desugar/control
imports desugar/core
strategies
Desugar =
  ForToWhile <+ IfThenToIfElse
rules
ForToWhile :
  |[ for x := e1 to e2 do st* end ]| \rightarrow |[ begin
     var x : int; var y : int;
    x := e1; y := e2;while x \leq y do
    st* x := x + 1; end
     end ]|
  where new \Rightarrow y
IfThenToIfElse :
|[ if e then st* end ]| \rightarrow
```
|[ if e then st\* else end ]|

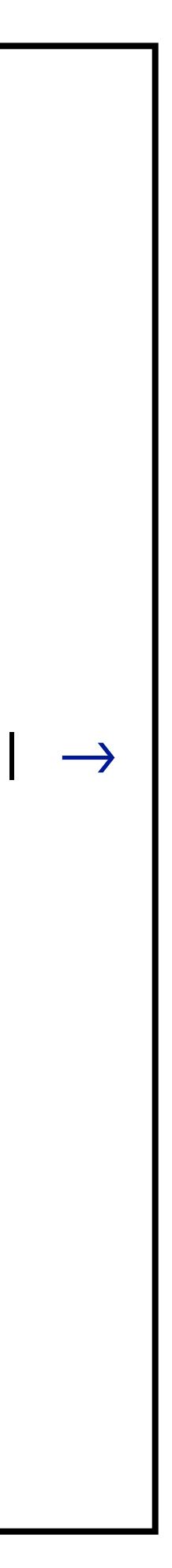

**Statements Expressions Function calls Void type**

**Integer literals Integer operations Integer type**

```
If-then 
If-then-else 
   While 
    For
```
### Stratego Compilation

The (main) problem with incrementally compiling Stratego:

- There can be *multiple* definitions of rules and strategies with the same name
- These can exist in *different modules*
- Definitions with the same name are merged into one

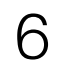

## Existing Stratego Compiler

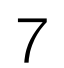

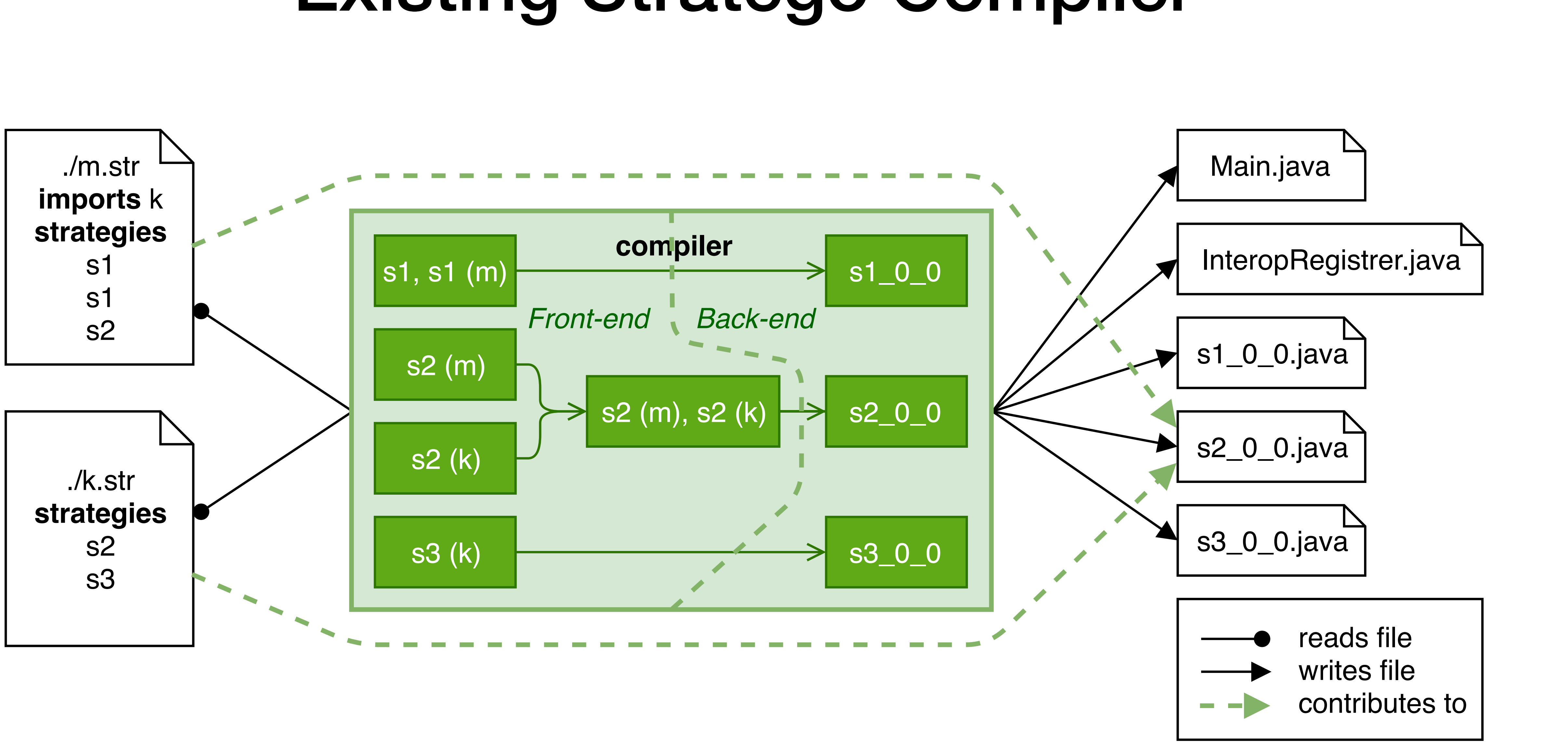

# Dynamic Linking

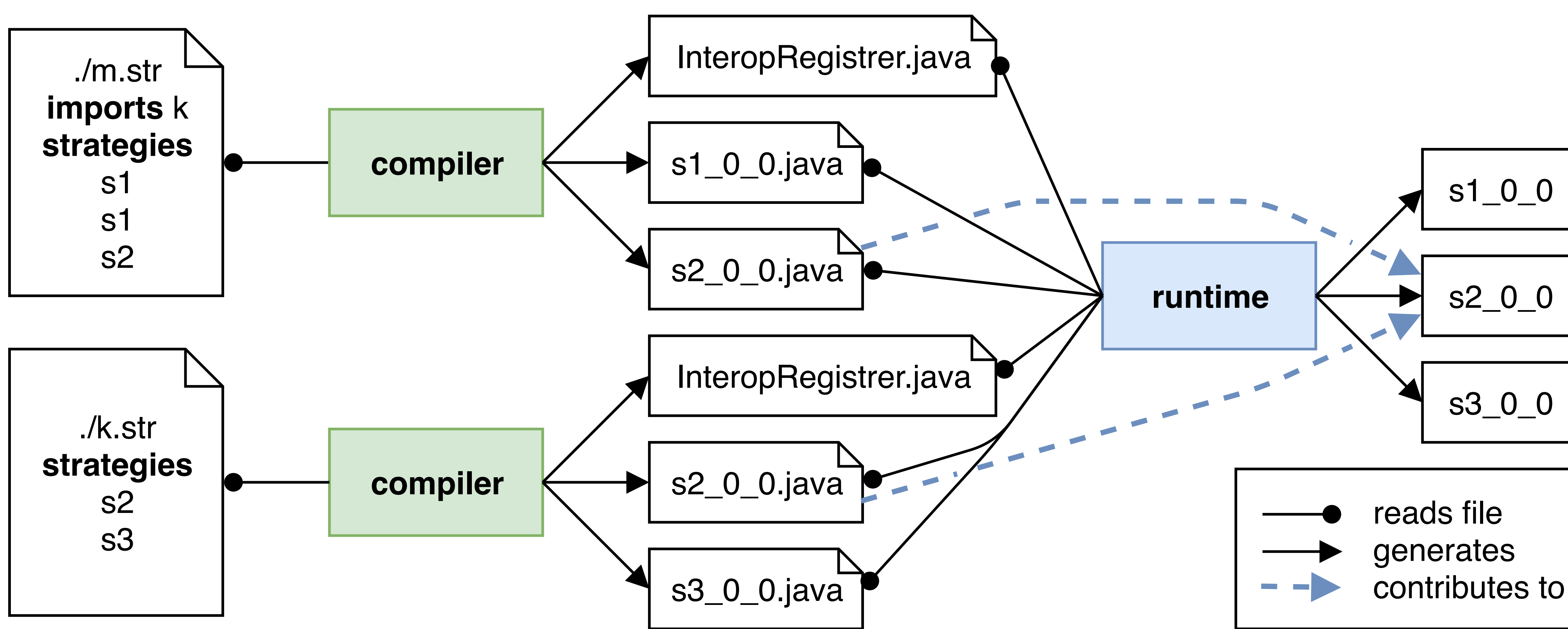

Sebastian Erdweg, Moritz Lichter, and Manuel Weiel. OOPSLA'15. 8 A Sound and Optimal Incremental Build System with Dynamic Dependencies.

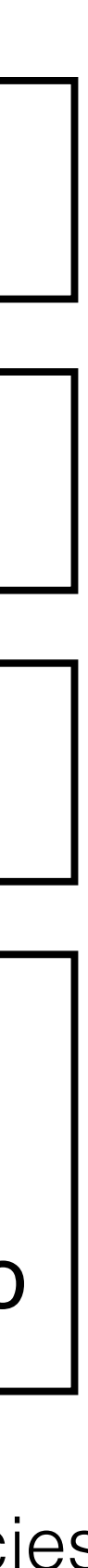

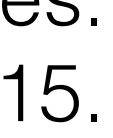

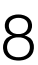

# Static Linking (with Gradual Types)

Gabriël Konat, Sebastian Erdweg, and Eelco Visser. ASE'18. 9 Scalable Incremental Building with Dynamic Task Dependencies

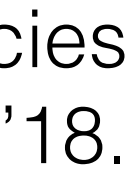

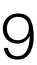

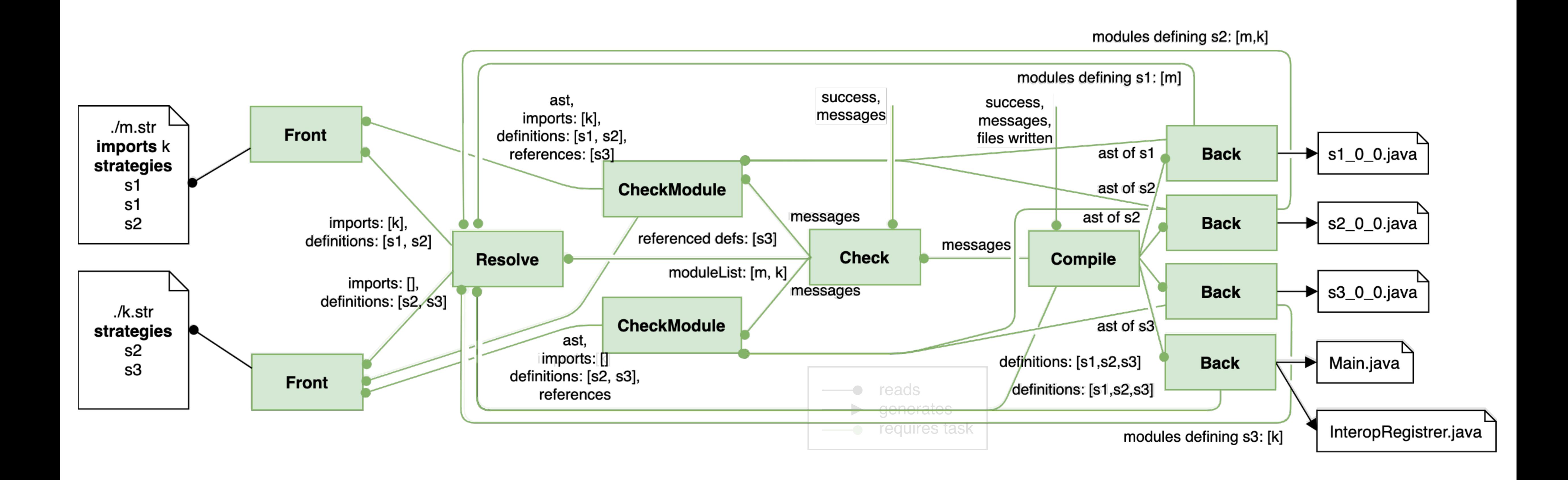

#### Benchmark

- >27,000 LOC excluding whitespace and comments
- $~\sim$ 400 files

#### The WebDSL compiler

>10,000 distinct named strategies The latest 200 commits of Git history

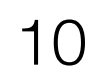

### Original Compiler Performance

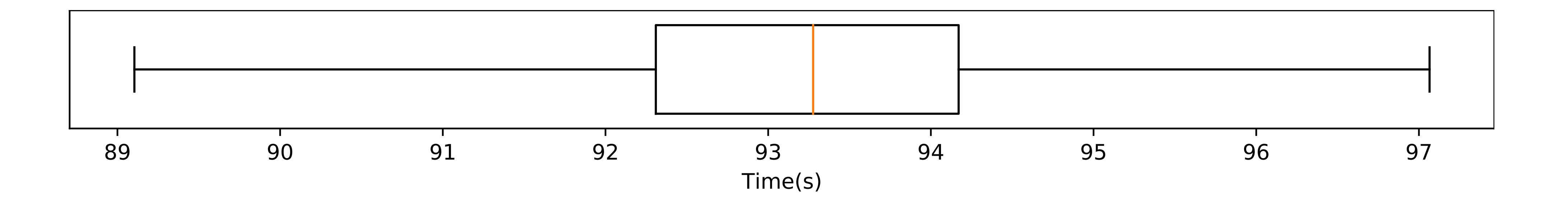

11

#### Incremental Compiler Performance

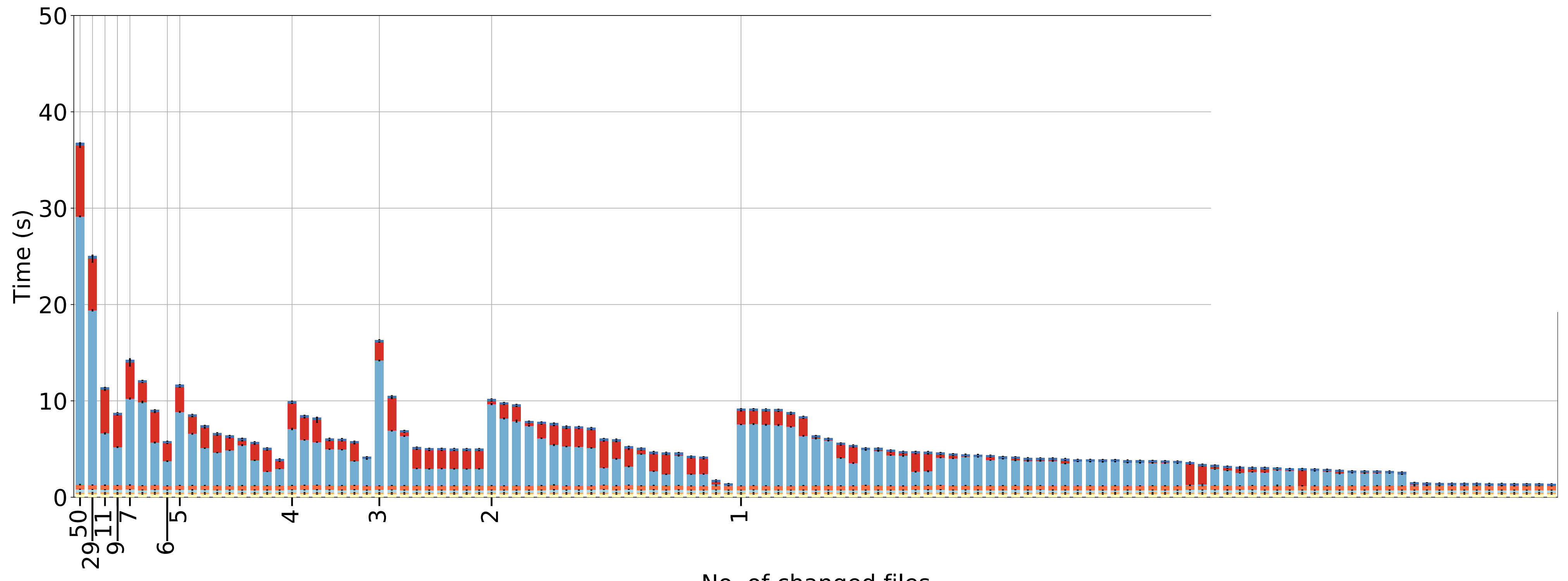

12

Clean build: 168.179 seconds (1.8x slower)

No. of changed files

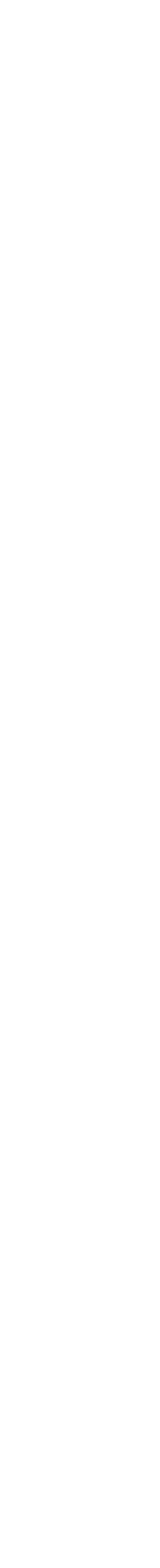

### Conclusion

An incremental compiler for a critical case

- Reused most of the original whole-program compiler
- Backward compatible compiler output
- Created separate processing tasks out of compiler pieces
- Using an incremental build system *internally* to wire these tasks together

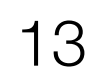